# **GONG - Errores #1861**

## **Erros edição textos**

2014-01-14 13:03 - Raul Vico

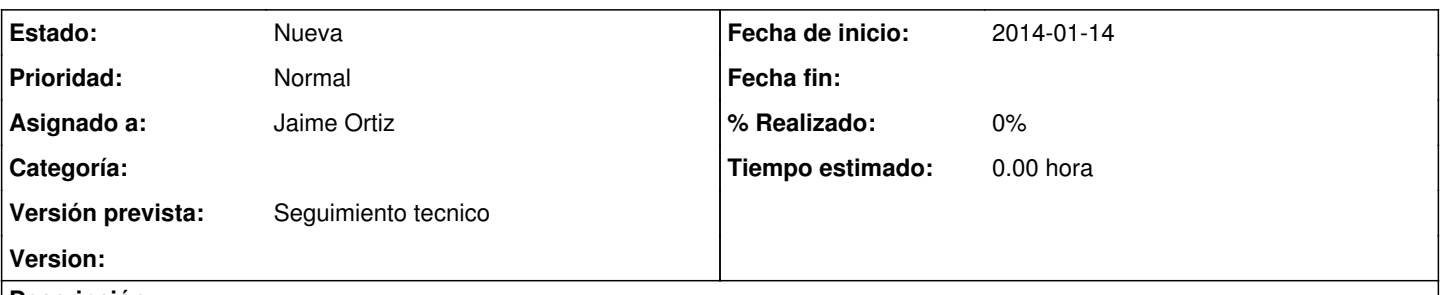

## **Descripción**

1. Quando estamos inserindo algum texto nas caixas de texto do menú de "Informações do projeto", alguns dos menús "ficam" na tela, mesmo fechando o editor (acho que já reportamos isso faz tempo e não é grave pq desaparece refrescando a página, mas..por se serve para melhorar isso).

2. Em algumas ocasiões (não sempre) me aparece um erro (anexo tela Erro1) ao querer anexar uma imagem dentro do quadro de texto das "Info do Projeto". O erro desaparece refrescando a página e inclusive a nova imagem se carrega bem...

#### **Histórico**

## **#1 - 2014-11-05 10:06 - Jaime Ortiz**

*- Asignado a establecido a Jaime Ortiz*

Añadir un nuevo ticket sobre mejora de la usabilidad del editor de textos.

### **#2 - 2014-11-05 11:57 - Jaime Ortiz**

Pensar que sea un editor inline

#### **#3 - 2018-10-19 11:48 - Jaime Ortiz**

*- Versión prevista establecido a Seguimiento tecnico*

Posiblemente en el cambio a la rama de sin\_prototype (cambio de javascript) habra que hacer cambios en los wysiwyg.

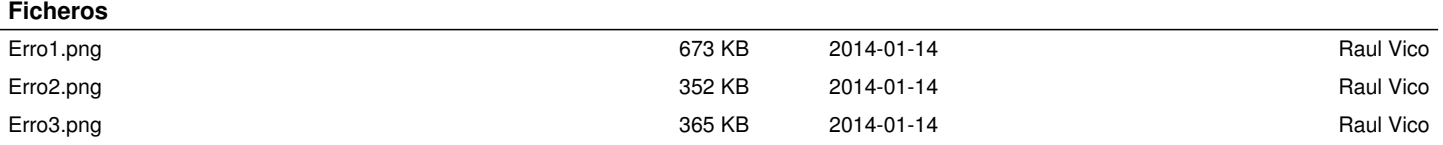